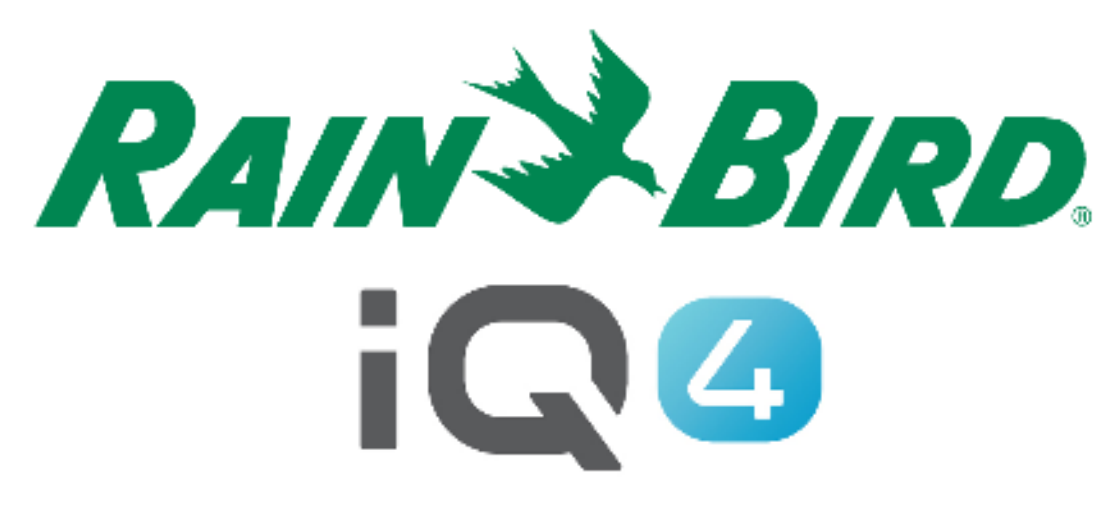

# Sincronizzazione automatica, sincronizzazione inversa e recupero automatico

The Intelligent Use of Water.<sup>™</sup>

LEADERSHIP • EDUCATION • PARTNERSHIPS • PRODUCTS

#### **Descrizione generale di sincronizzazione automatica, sincronizzazione inversa e recupero automatico**

- $\blacksquare$  **IQ4 ha una comunicazione bilaterale con i programmatori di irrigazione collegati al sistema IQ**
	- – Sincronizzazione automatica/sincronizzazione
		- Invia i programmi e le configurazioni da IQ4 **ai programmatori**
	- –Sincronizzazione inversa
		- Recupera i programmi e le configurazioni **dai programmatori** a IQ4
	- –Registri del recupero automatico/registri
		- Recuperano i dati e gli allarmi registrati **dai programmatori**

## **Sincronizzazione automatica/inversa**

# **Sincronizzazione automatica**

- Invia ogni giorno i programmi e le configurazioni del programmatore ai programmatori
- –La sincronizzazione si avvia dopo un'ora di inattività. L'inattività viene definita quando nessun utente apporta modifiche a un programmatore in IQ4 per un'ora
- La sincronizzazione non viene avviata se l'irrigazione è in corso

# **Sincronizzazione inversa**

Recupera manualmente i programmi e le configurazioni del programmatore e li invia a IQ4

## **Registri del recupero automatico**

#### $\blacksquare$ **Registri del recupero automatico**

- Recupera ogni giorno i registri dal programmatore
- Il recupero dei registro è programmato 6 ore dopo l'avvio programmato di un programma
- Se nella stessa ora sono presenti più orari di avvio, verrà programmato un unico recupero per tale programmatore
- Se l'irrigazione è in corso, quando IQ4 si collega per recuperare i registri:
	- Recuperare i registri correnti
	- Programmare un altro registro di recupero per il programmatore tra 60 minuti
	- Continuare con il passaggio 1 finché i registri non vengono recuperati in assenza di irrigazione

## **Registri del recupero automatico**

- **Registri del recupero automatico**
	- In assenza di programmazioni in un determinato giorno, ovvero Odd (Dispari), Even (Pari) o Skip (Ignora), i registri verranno recuperati come se il programma fosse attivo in quel determinato giorno

### **Registri del recupero automatico**

#### **Registri del recupero automatico: orari di recupero**

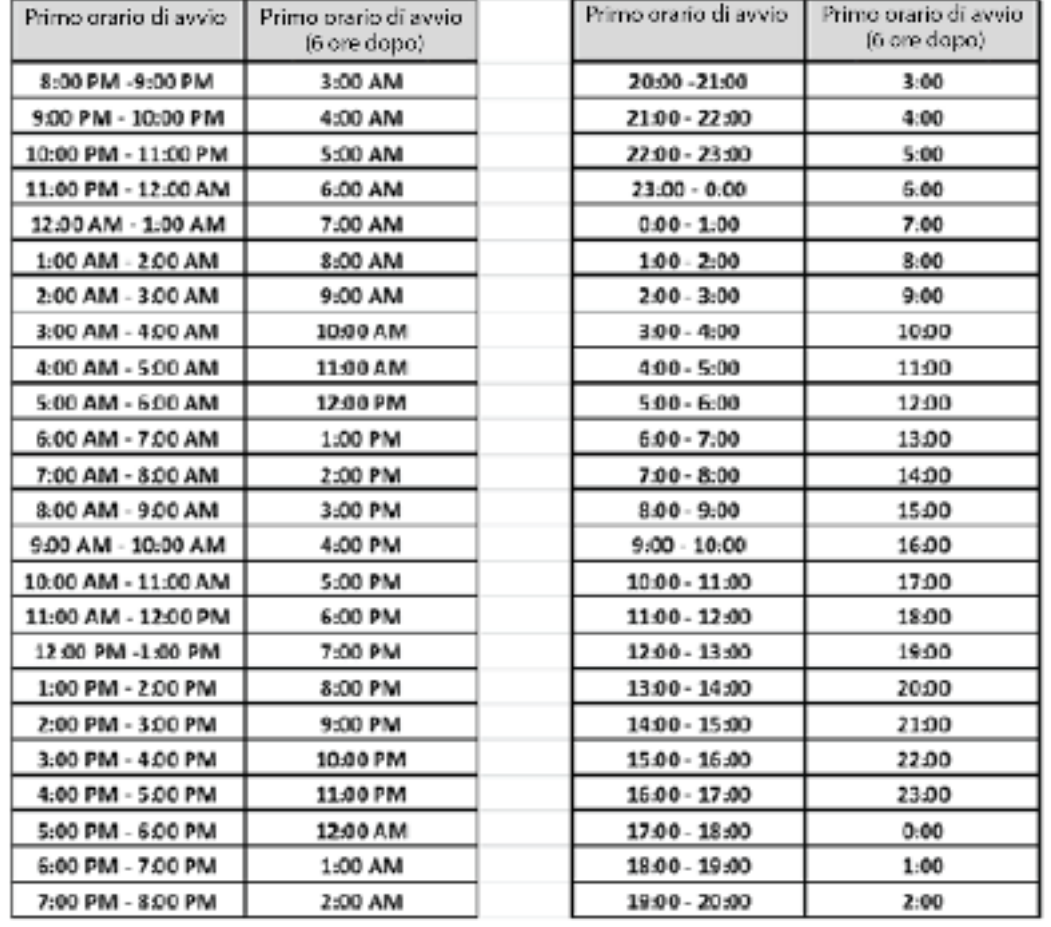

The Intelligent Use of Water." - I FADERSHIP - FOUCATION - PARTNERSHIPS - PRODUCTS

## **Procedura di configurazione degli utenti**

- **Procedura consigliata per configurare la sincronizzazione automatica e i registri del recupero automatico**
	- –Selezionare la pagina Programmatore
	- –Fare clic sul pulsante Modifica
	- –Impostare i pulsanti di scorrimento per Auto Sync (Sincronizzazione automatica) e Auto Retrieve (Recupero automatico)**Off**

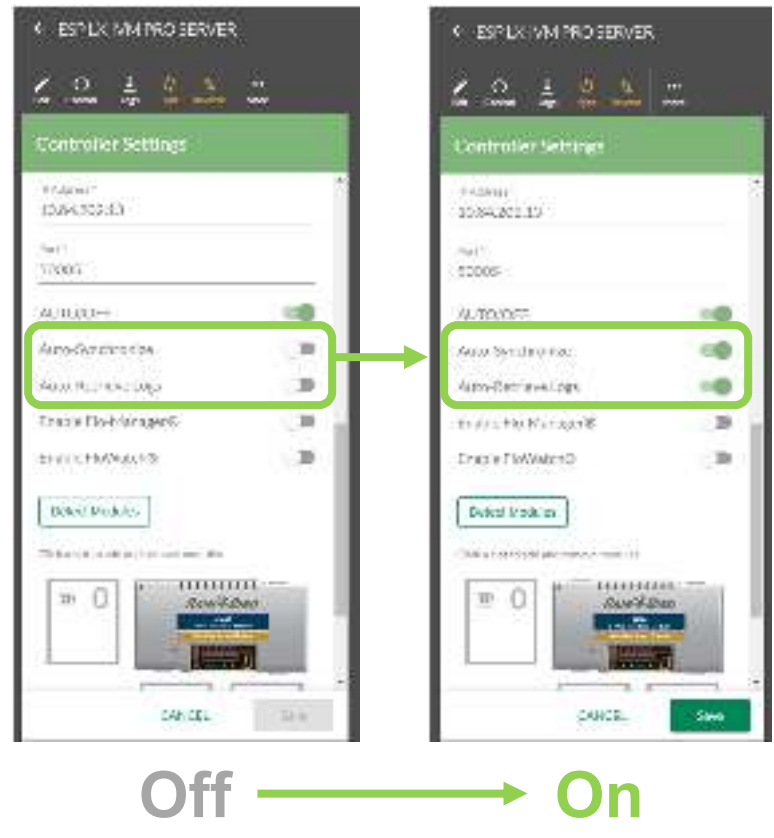

## **Suggerimenti**

- Quando si configura un nuovo programmatore, IQ4 viene configurato per l'esecuzione di una sincronizzazione inversa non appena vengono salvati i parametri iniziali del programmatore
- La sincronizzazione, la sincronizzazione inversa e il recupero dei registri possono essere eseguiti manualmente facendo clic sui pulsante Sincronizzazione,

Sincronizzazione inversa o Registri

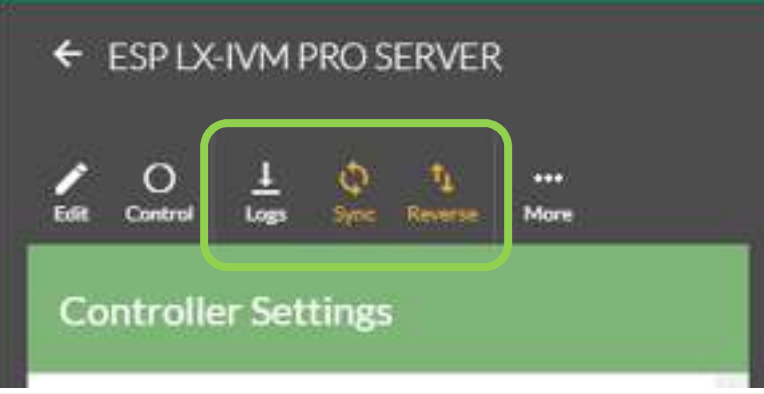

# **DOMANDE FREQUENTI**

The Intelligent Use of Water." - I FADERSHIP - FDUCATION - PARTNERSHIPS - PRODUCTS

@ Rain Bird Corporation

# **FAQ**

- **Se non si apportano modifiche in IQ4 durante il giorno, quando avviene la sincronizzazione automatica di IQ4?**
	- **Se non si apportano modifiche, IQ4 non verrà sincronizzato automaticamente A MENO CHE non si utilizzi Simple ET**
	- **In tal caso, IQ4 verificherà e calcolerà l'ET corrente circa un'ora prima del programma Simple ET programmato ed eseguirà una sincronizzazione automatica**

## **FAQ**

- **La sincronizzazione automatica di IQ4 avviene ogni ora?**
	- **IQ4 NON si sincronizza automaticamente ogni ora. IQ4 si sincronizza automaticamente se rileva modifiche. Un'ora è solo la quantità di tempo minima da attendere dopo l'ultima modifica apportata prima di avviare la sincronizzazione automatica.**
	- **In assenza di modifiche, IQ4 non viene sincronizzato automaticamente.**

## **FAQ**

- **Se l'irrigazione è in corso e IQ4 non può essere sincronizzato automaticamente prima degli orari di avvio dei programmi, l'utente riceve una notifica di mancata riuscita della sincronizzazione automatica?**
	- **Sì, nel registro eventi di IQ4 viene generato il seguente allarme:**
		- Sincronizzazione ignorata perché l'irrigazione è in corso.